# **ProSightPD 4.2 Release Notes**

These release notes briefly list changes in the ProSightPD™ nodes for Proteome Discoverer™ and known issues still existing in the ProSightPD nodes.

### **Contents**

- [New features](#page-0-0)
- [Enhanced features](#page-0-1)
- [System requirements](#page-2-0)
- [Installation](#page-2-1)
- [Known issues](#page-2-2)
- [Trademarks](#page-3-0)

For additional information on ProSightPD, refer to the *ProSightPD 4.2 User Guide*.

# <span id="page-0-0"></span>**New features** This release incorporates these new or enhanced features:

- Proteoform-specific database creation.
- Improved subsequence searching to handle off-by-one deconvolution errors.
- ProForma annotated results.
- Users can build a top-down database from exported FASTA database from Proteome Discoverer.
- Support for UniMod, RESID, and ProForma annotation in single proteoform search.

### <span id="page-0-1"></span>**Enhanced features**

- Results from subsequence search indicate sites of truncation.
- Custom mass modifications can be specified by molecular formula.
- Quan Experiments can be restricted by time or scan ranges.
- Users can specify the number of modifications per proteoform when searching.
- Enhanced range features editing.
- ProSight Annotator supports proteoform-specific searching.
- Delta M mode redundant hits removed.

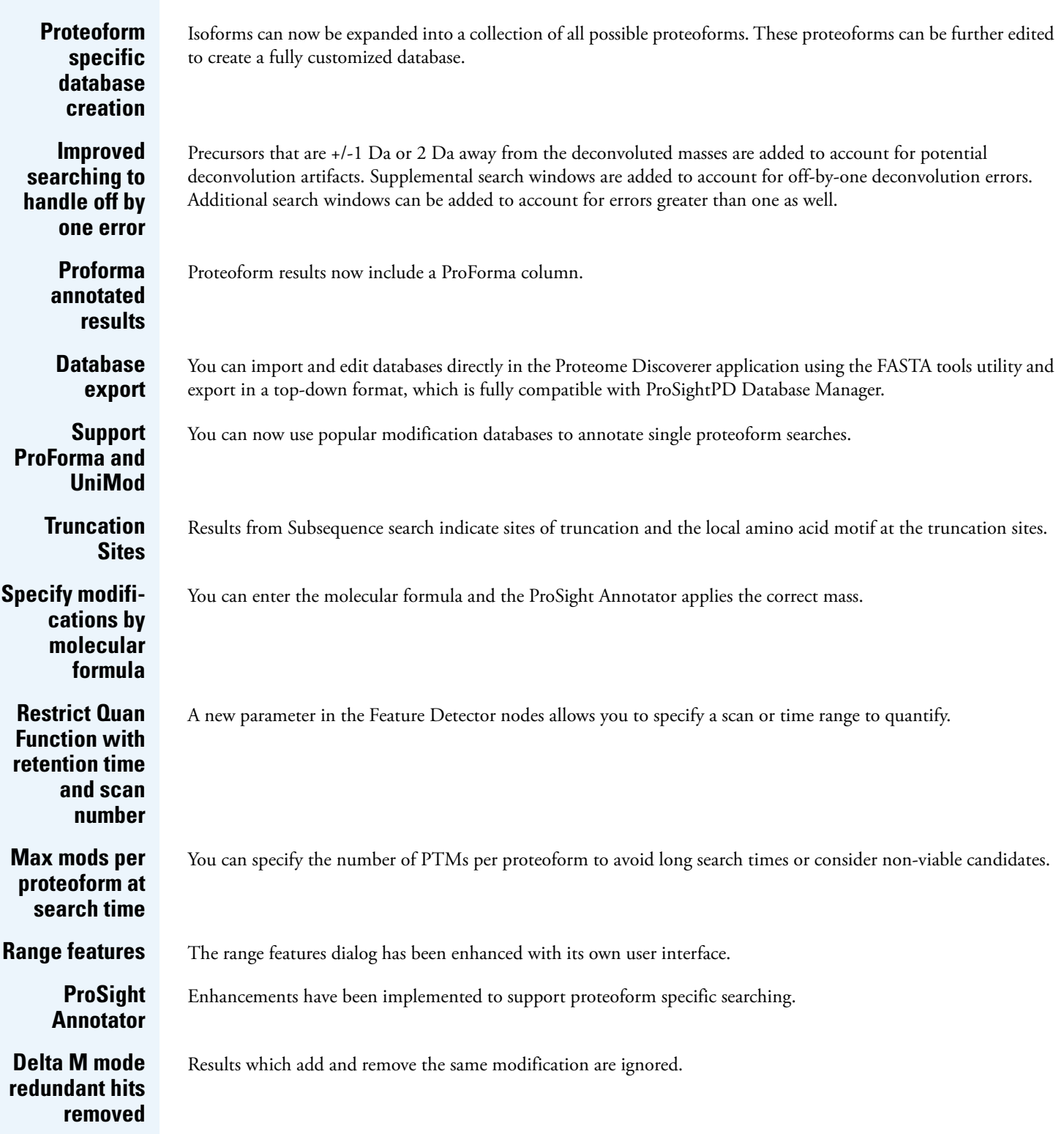

# <span id="page-2-0"></span>**System requirements**

The following tables list the minimum and recommended hardware and software configurations for the ProSightPD operation.

### **Table 1.** Minimum system requirements

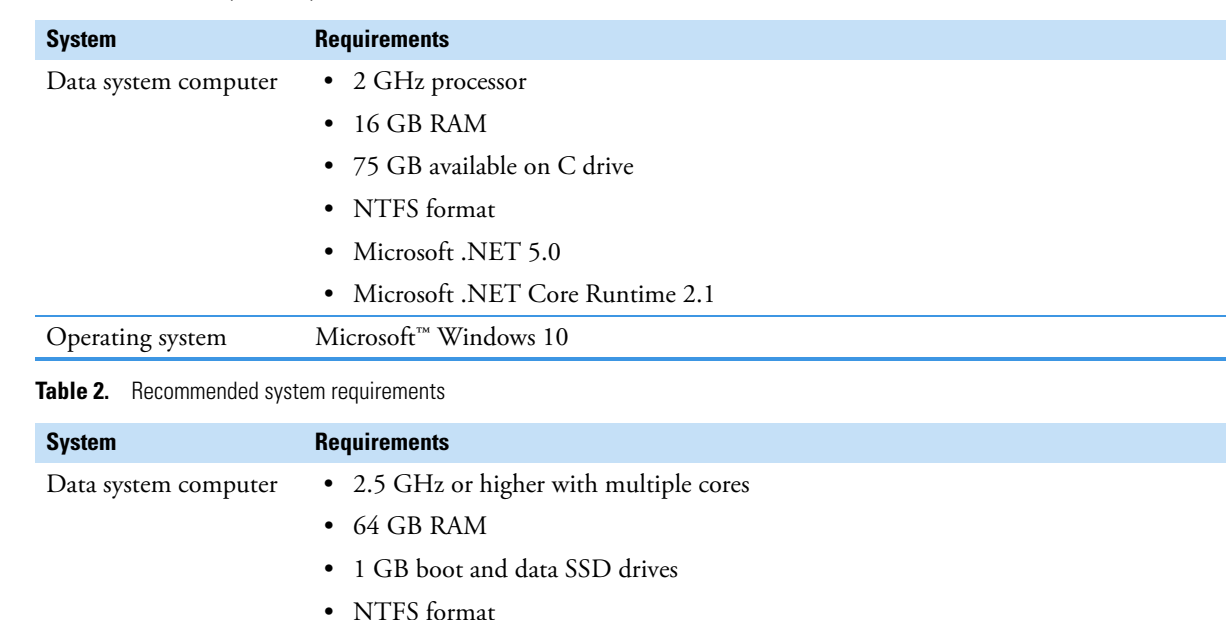

**General installation**

<span id="page-2-1"></span>**Installation** This section provides installation information.

Operating system Microsoft Windows 10 with latest service pack

The new standalone ProSightPD installer includes both the ProSightPD 4.2 installer and the compatible Proteome Discoverer 3.0 installer. The standalone installer installs only the required software. If the ProSightPD installer detects that the correct version of Proteome Discover 3.0 is already installed on your system, then only the ProSightPD 4.2 installer will be used.

The version of Proteome Discoverer 3.0 included with the ProSightPD standalone installer only supports the ProSightPD 4.2 nodes (Proteome Discoverer 3.0 viewer without any Proteome Discoverer nodes). Additional Proteome Discover 3.0 features are available separately. If you already have Proteome Discoverer 3.0, then you will still have access to existing licenses and features. For additional information about licensing, refer to the *Software installation and activation* section in the *ProSightPD 4.2 User Guide*.

## <span id="page-2-2"></span>**Known issues Suggested recovery actions**

If you encounter an unexpected error, reboot the application.

If the error persists, create a bug report (**Tools > Create Bug Report**) and email to [prosightpdsupport@thermofisher.com](mailto:prosightpdsupport@thermofisher.com)

### **Terminology**

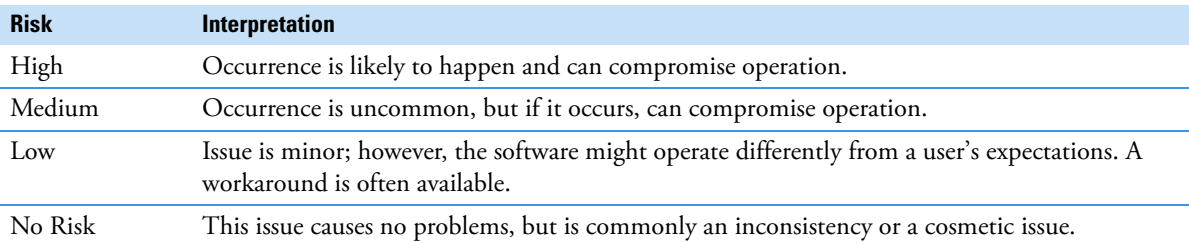

**Known defects**

[Table 3](#page-3-1) contains known defects in the software, categorized by software section, with a brief abstract and information related to each defect's severity and risk. Product management assesses risk, which can differ significantly from the reported severity.

### <span id="page-3-1"></span>**Table 3.** Known defects

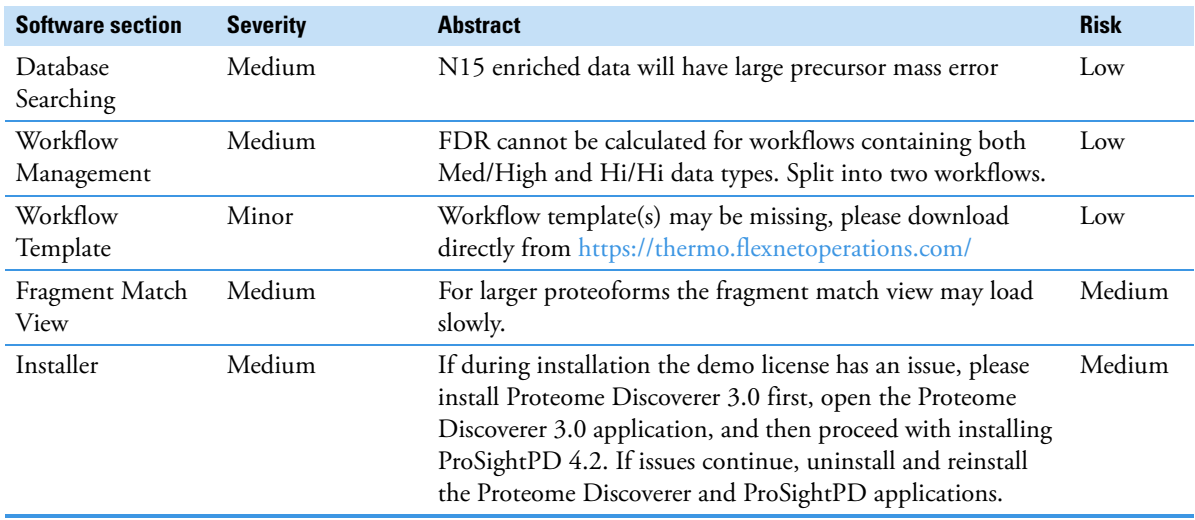

<span id="page-3-0"></span>**Trademarks** Proteome Discoverer is a trademark and Thermo Scientific is a registered trademark of Thermo Fisher Scientific Inc. in the United States. ProSightPD is a registered trademark of Proteinaceous, Inc. in the United States.

The following are registered trademarks or service marks in the United States and possibly other countries:

Windows and Microsoft are registered trademarks of Microsoft Corporation.

Adobe Acrobat Reader is either a registered trademark or trademark of Adobe in the United States and/or other countries.

All other trademarks are the property of Thermo Fisher Scientific Inc. and its subsidiaries.